# **Security for Web-based Applications**

**Jeff Offutt & Nick Duan**

**http://www.ise.gmu.edu/~offutt/**

**SWE 432 SWE Design and Implementation of Software for the Web**

### **Security Through Time**

- 100 BC Rome : magic charms
- 1400s England : not much worth stealing, armed guards

- 1600s America : no doors
- 1800s USA : doors
- 1900s USA : better lock than your neighbor
- 21st Century : keys, PINs, passwords, biometrics

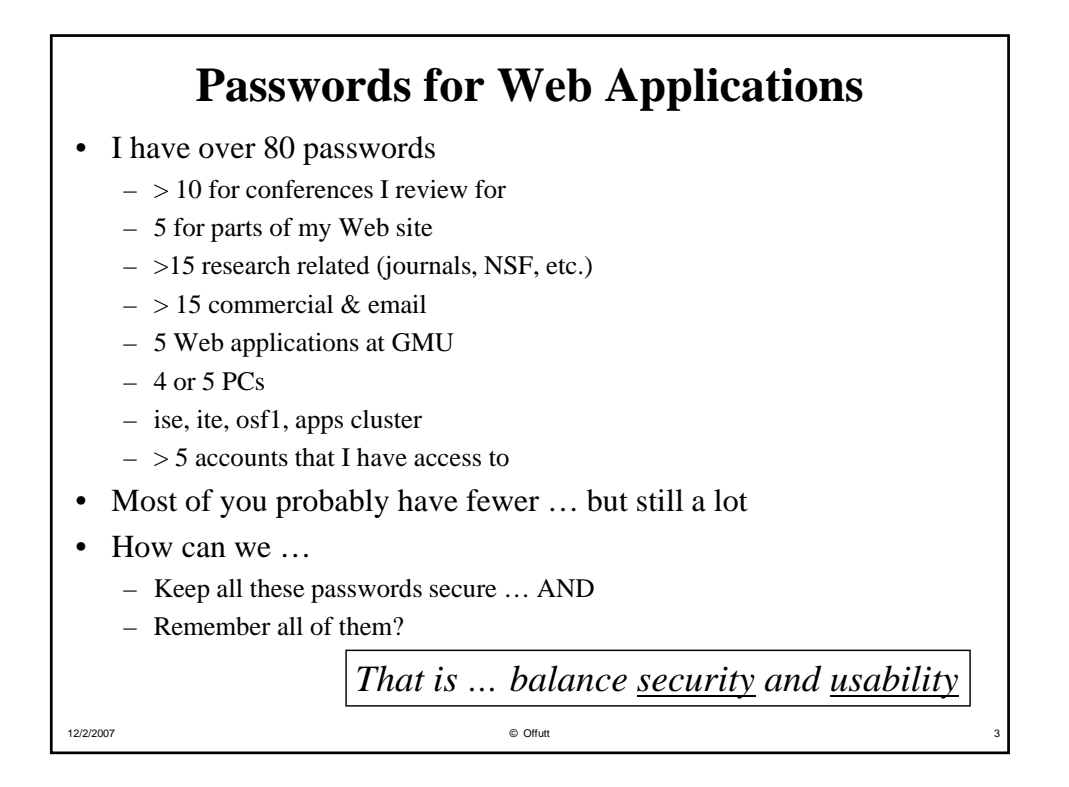

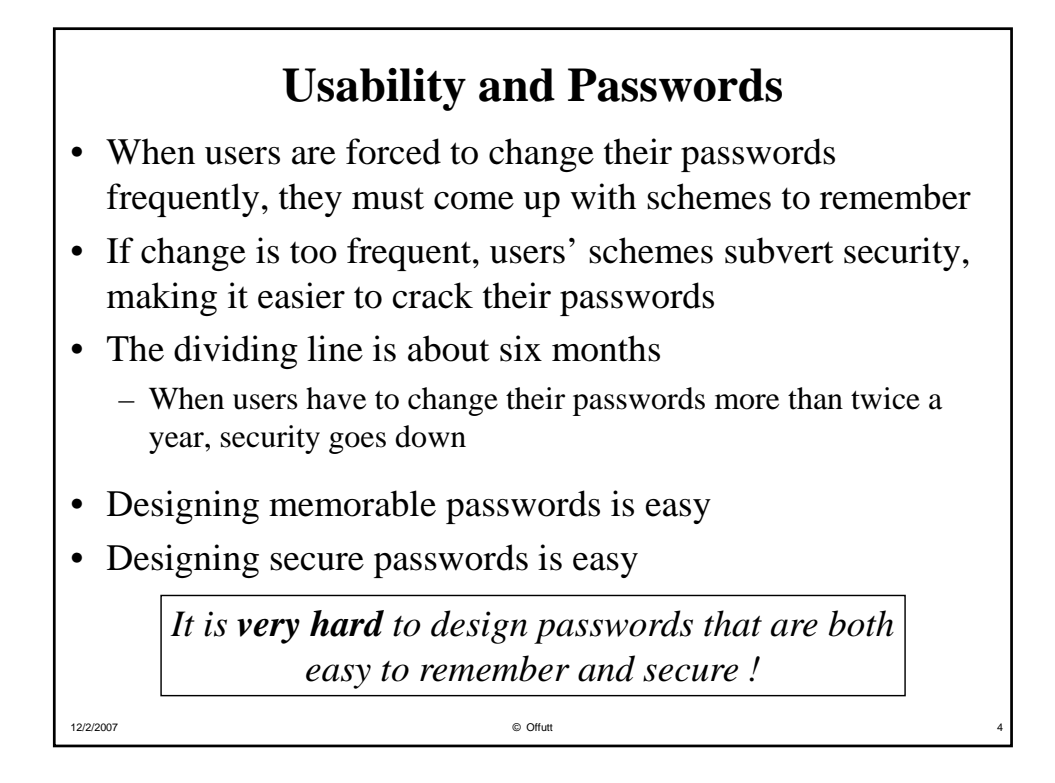

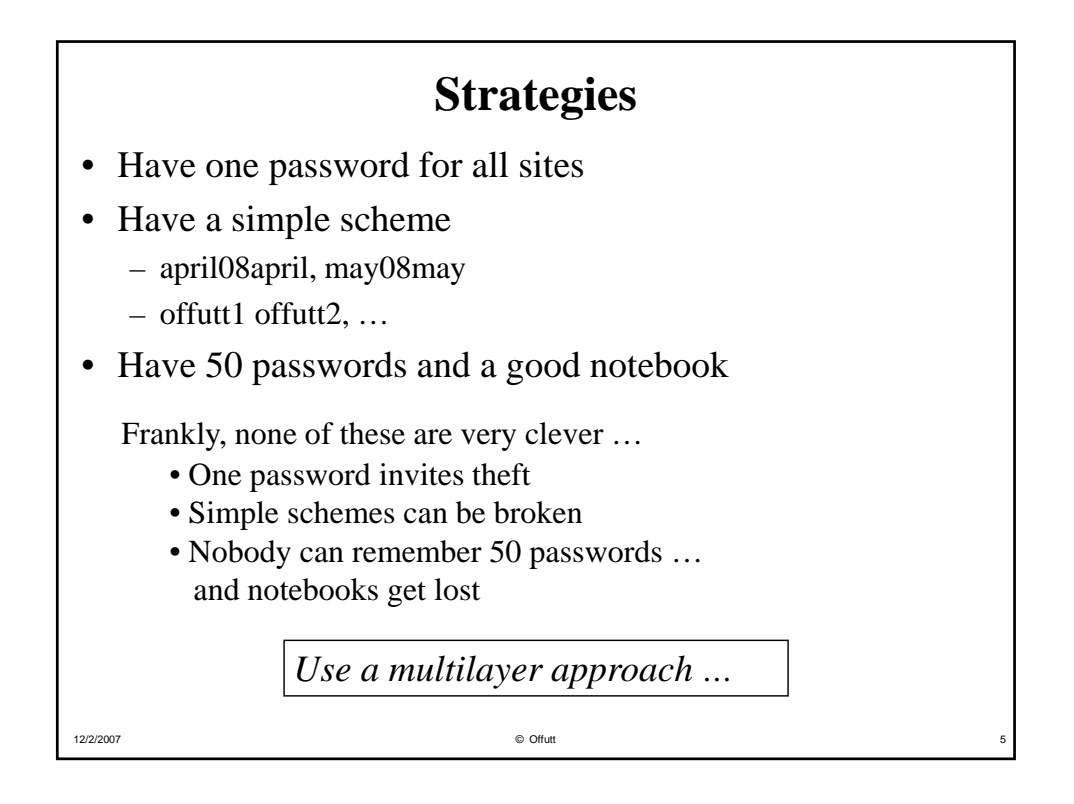

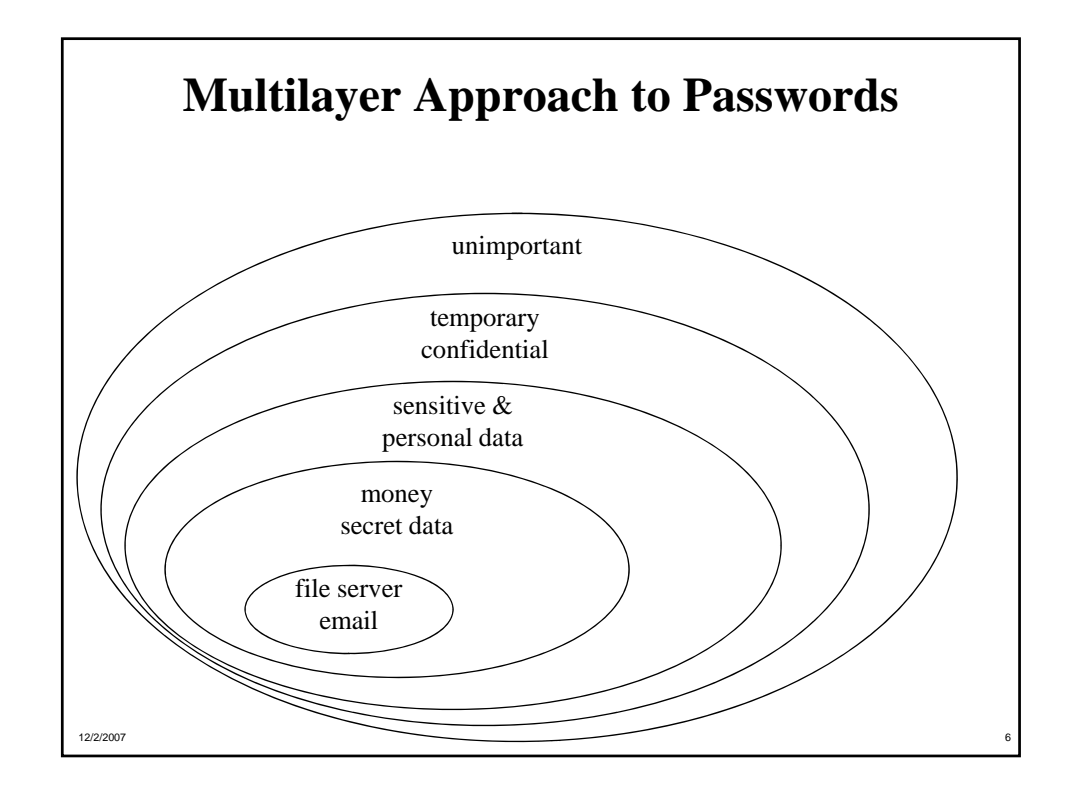

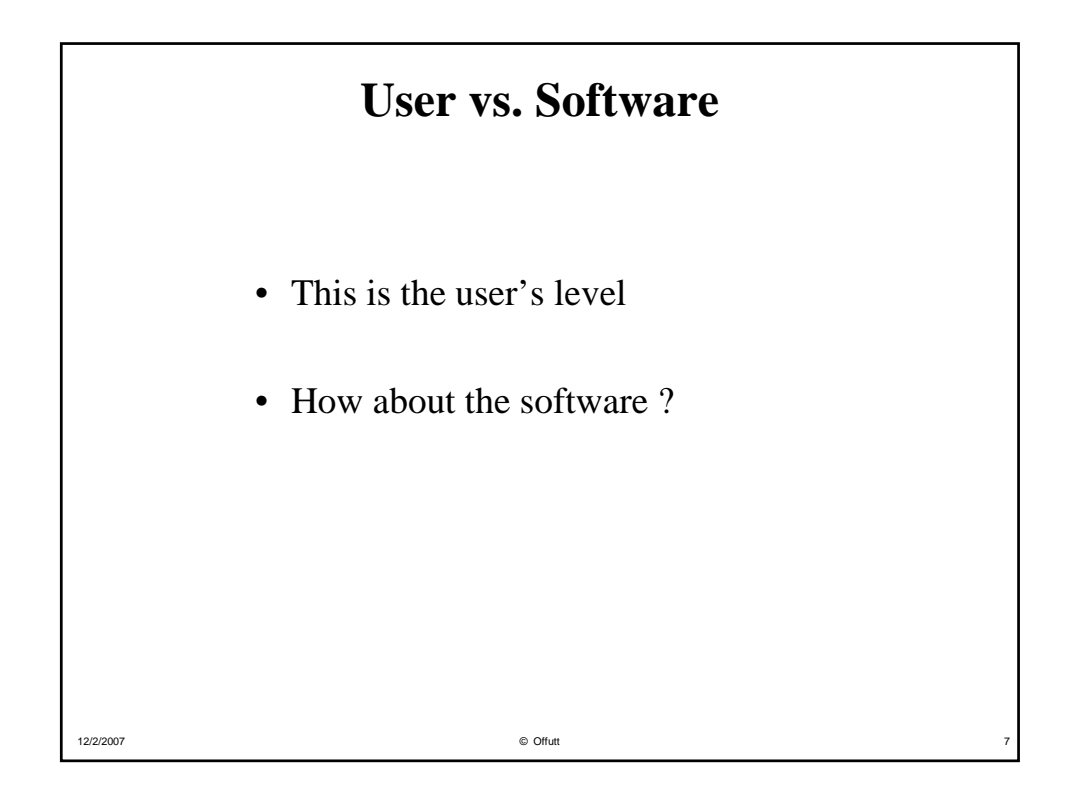

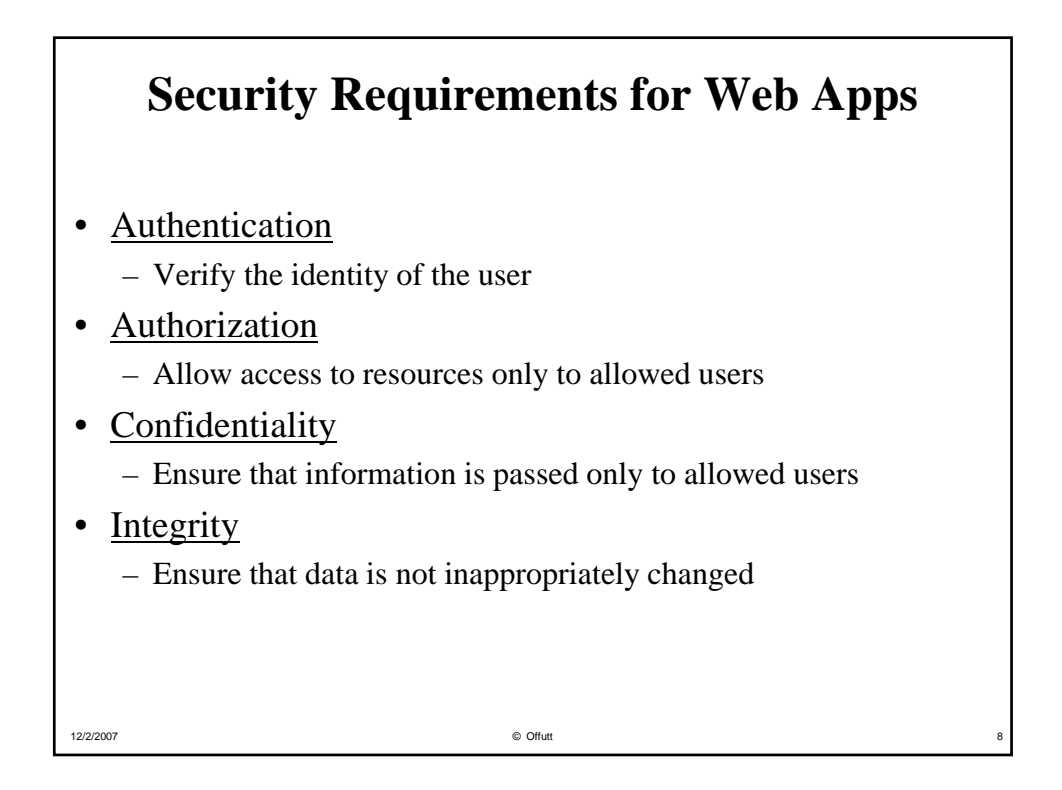

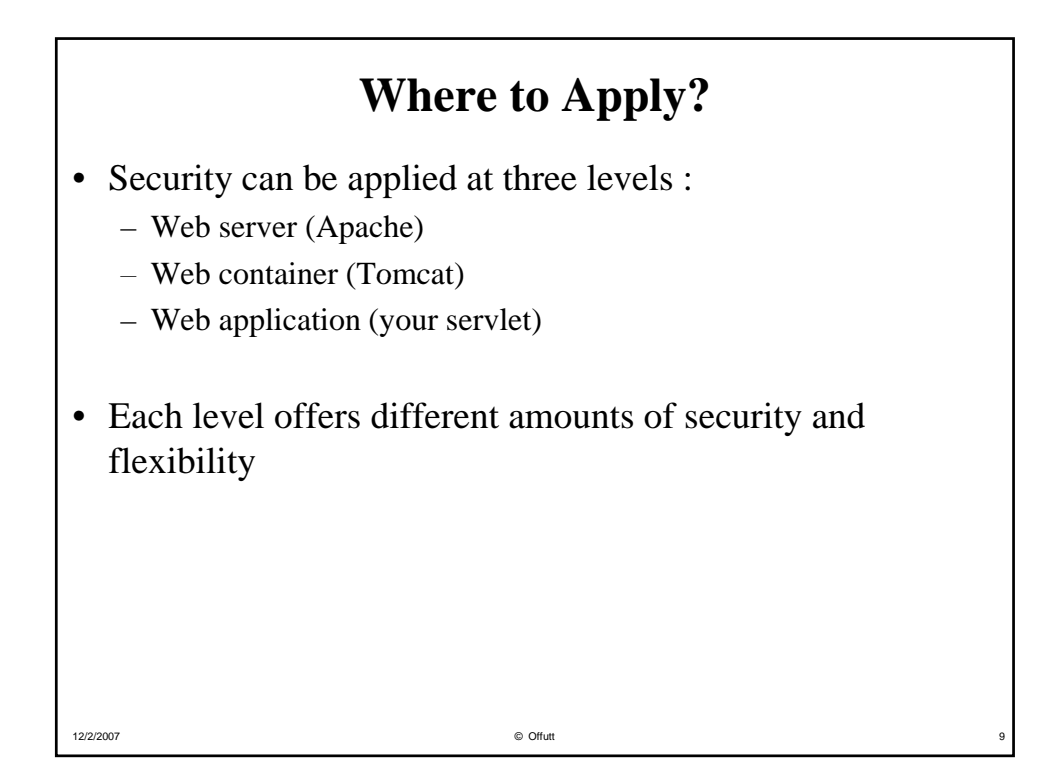

### **Security Application Methods**

- Secure web applications using a web server
	- HTTP authentication
	- Authorization of users/groups
	- Authorization of domains
	- Secure HTTP, an extension of HTTP
	- SSL capabilities
- Secure web applications using a servlet container
	- HTTP authentication (basic, digest)
	- Form-based authentication
	- Authorization of users/groups
	- SSL capabilities
- Securing web applications by programming
	- Authorization of users
	- User information kept on the server in a session

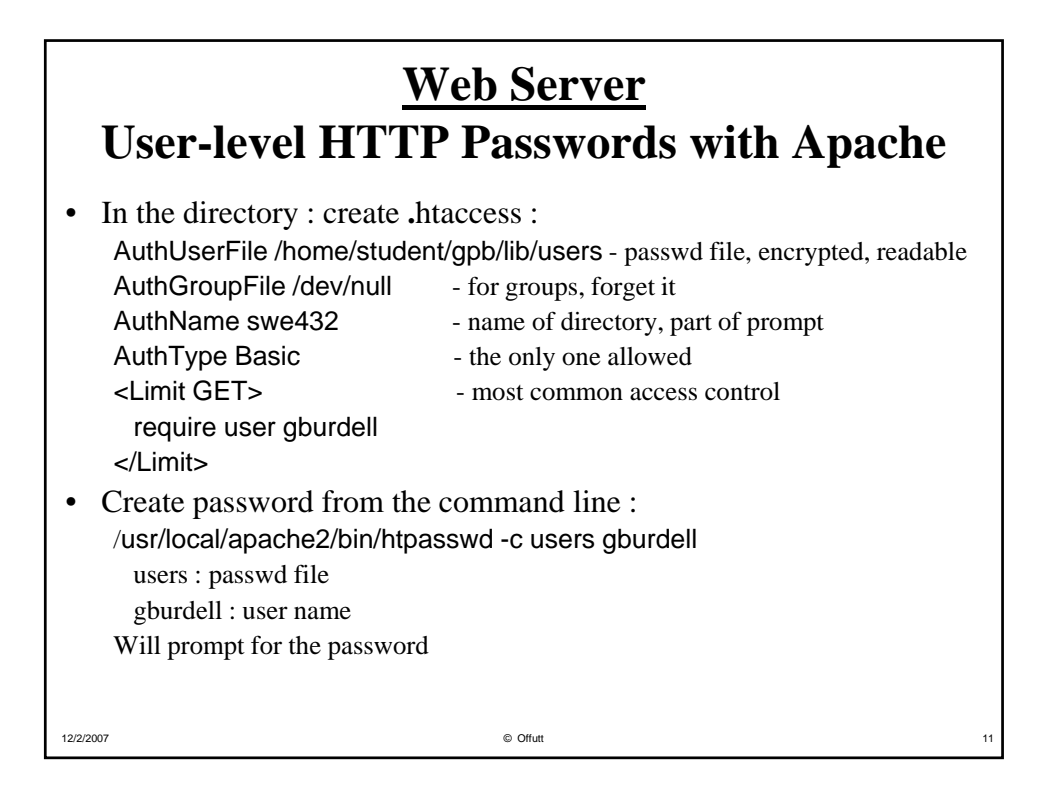

### **User-level HTTP Passwords with Apache (2)**

12/2/2007 © Offutt 12

• Adding new users : /usr/local/apache2/bin/htpasswd users george add to **.**htaccess : require user george

- This is how the class website password works
- This is specific to the web server
	- tomcat for our class website

# **Securing Web Applications by Programming**

- Use the password input field – *<input name="password" type="password" id="password">*
- Validate the username and password on the server
- Store whether the user has been authenticated in the session object
	- *Never* pass this information back to the client
- Don't forget to lock the *back doors*
	- $-$  Check authentication in every software component
	- If the user is not authenticated, go back to the  $login$  screen
	- This is the most common vulnerability in web applications

12/2/2007 **Contract a later of the Contract Contract Contract Contract Contract Contract Contract Contract Contract Contract Contract Contract Contract Contract Contract Contract Contract Contract Contract Contract Contrac** 

### **Secure Socket Layer (SSL) based Authentication**

- Invented by Netscape in the mid  $90's$
- Encrypt every HTTP message to and from the web server using standard PKI technology
- De-facto standard used for secure web-based transactions
- Default URL https://some.domain.com with default port number 443

- Don't get confused with S-HTTP
	- Encrypts only the http message body

# **Applicability of Client SSL Authentication**

- Highest level of security
- Possibility to integrate with smart-card and biometric technologies
- Now supported by most browsers
	- Through plug-ins required
- Additional server module required to validate clients, usually using a vendor-specific security server
- Very expensive because large PKI resources (hardware / software / personnel) needed to create, maintain, distribute user certificates

 $\circledcirc$  Offutt and  $\circledcirc$  Offutt and  $\circledcirc$  Offutt and  $\circledcirc$  Offutt and  $\circledcirc$  of the set of  $\circledcirc$  of the set of  $\circledcirc$  of  $\circledcirc$  of  $\circledcirc$  of  $\circledcirc$  of  $\circledcirc$  of  $\circledcirc$  of  $\circledcirc$  of  $\circledcirc$  of  $\circledcirc$  of  $\circledcirc$  of  $\circledcirc$ 

**Summary** • Web applications requires proper security at various levels for different purposes – HTTP Authentication (lowest level) – Form-based authentication – Customized authentication – SSL server authentication – SSL client authentication (highest level) • Other security concerns – Database security – Network security – Human factors • Users have to remember passwords • Changing passwords more than twice a year *decreases* security • Most security vulnerabilities are due to software faults

### **Be safe … Be secure!**

In a house : your lock should be better than your neighbor's This principle does not work with Web apps